# **DOKUMENTACE ROZHRANÍ**

IS MS2014+ X UIS

1. červen 2015

**VERZE DOKUMENTU 2.1**

# Obsah

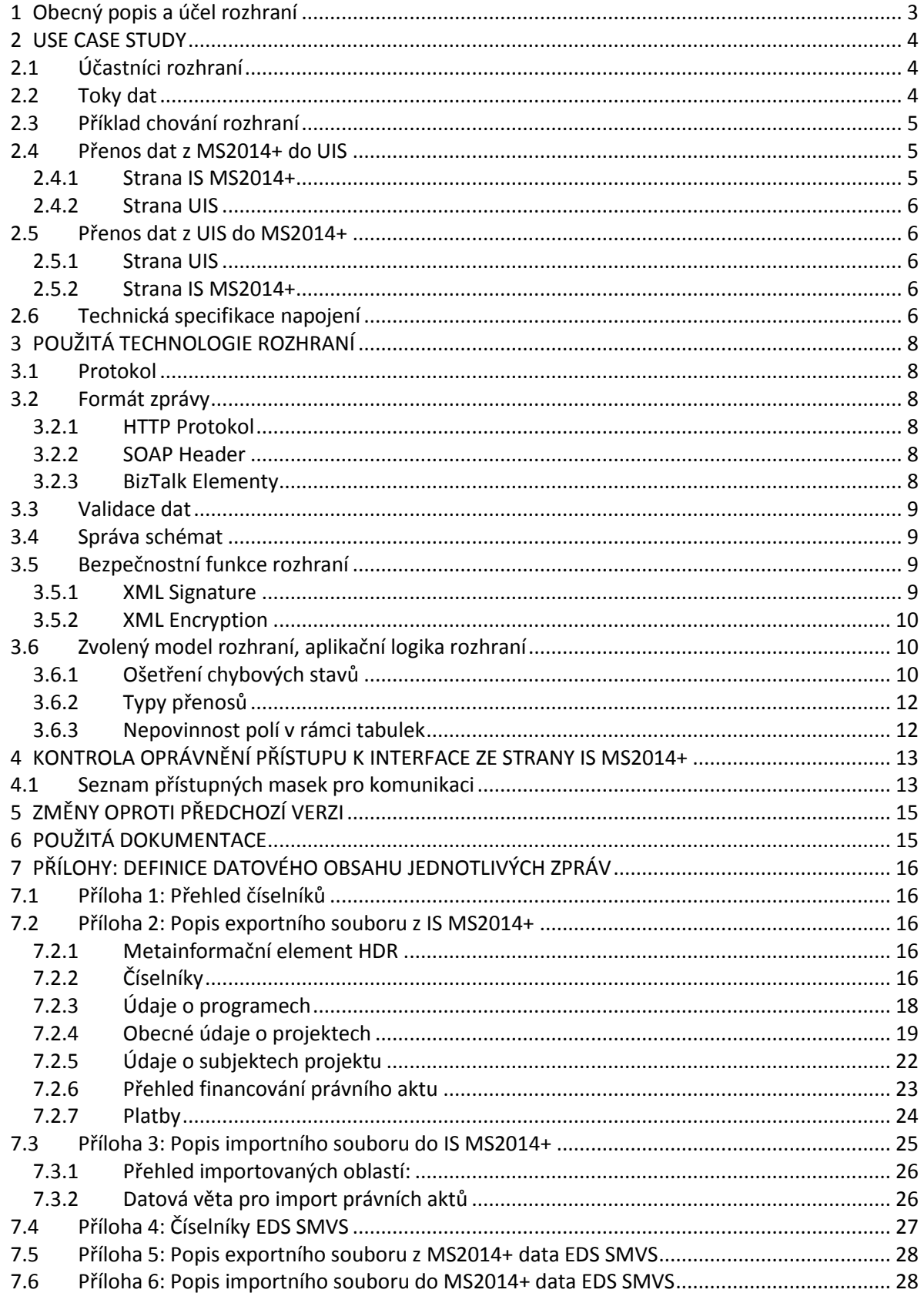

### <span id="page-2-0"></span>**1 Obecný popis a účel rozhraní**

Tento materiál je popisem řešení datového rozhraní IS MS2014+ a UIS pro období 2014-2020. Dokument popisuje řešení datového rozhraní a technologie importu a exportu dat mezi IS MS2014+ a UIS pro období 2014-2020. Dokument stanovuje potřebné zásady a vymezuje rozsah použitých technologií.

V rámci rozhraní budou také předávány formuláře "S" systému EDS/SMVS které budou přenášeny samostatnými přenosovými dávkami. Část dat týkajících se EDS/SMVS bude předávána ve struktuře rozhraní "Obecné rozhraní EDS s SMVS pro externí informační systémy" (www.edssmvs.cz; EIS\_DA\_20130723\_ver10\_8\_1.doc)

Popisované řešení využívá standardy dle dokumentu: XMLKomunikace.doc – "Standardy komunikace na bázi XML – Použití ve finančních a podpůrných informačních systémech" (viz kap. 7). Tento materiál popisuje standardy použitelné k tvorbě XML rozhraní informačních systémů (IS) dle garanta rozhraní XML na MF.

Účelem rozhraní je tedy obousměrný přenos požadovaných dat mezi IS MS2014+ a UIS pro období 2014-2020. Změny rozsahu přenosu datových polí jsou vyhrazeny v rámci probíhajících změnových řízení finančních toků a mohou se tedy promítnout do vyšších verzí popisovaného rozhraní.

# <span id="page-3-0"></span>**2 USE CASE STUDY**

### <span id="page-3-1"></span>**2.1 Účastníci rozhraní**

**IS MS2014+** - informační systém – Monitorovací systém 2014 je fyzicky umístěn na resortu Ministerstvo pro místní rozvoj. Ostatní uživatelé využívají vzdálený terminálový přístup k IS MS2014+.

**UIS** – množina účetních informačních systémů. Tyto IS komunikují s IS MS2014+ prostřednictvím datového rozhraní popsaného dále v tomto dokumentu.

**www EDS SMVS** – Je využíván jako jednotný zdroj číselníků EDS SMVS (http://www.edssmvs.cz)

Obr. 1. – Schéma rozhraní

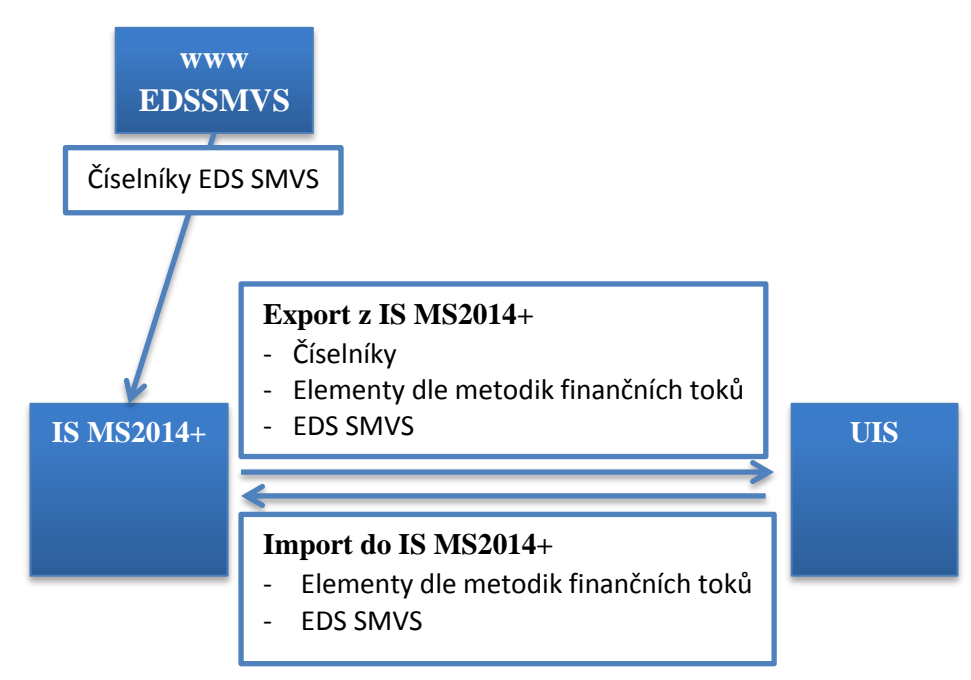

### <span id="page-3-2"></span>**2.2 Toky dat**

- z IS MS2014+ do UIS: (příloha č. 1, 2)
- Číselníky (vybrané číselníky nutné pro synchronizaci)
- Elementy dle metodik finančních toků
- z UIS do IS MS2014+: (příloha č. 3)
- Elementy dle metodik finančních toků
- Číselníky EDS SMVS: (příloha č. 4)
- Dohrání souboru s číselníky EDS SMVS
- z IS MS2014+ do UIS: (příloha č. 5)
- data EDS SMVS
- z UIS do IS MS2014+: (příloha č. 6)
- data EDS SMVS

Konkrétní nároky na datový obsah, definici a implementaci rozhraní je závislý na metodických podmínkách ve vztahu k celkové koncepci finančních toků.

V prvé řadě technologie FULL přenosu, posléze inkrementální přenosy. Z důvodů snazšího testování budou nejdříve realizovány full přenosy. V případě FULL přenosů nebude předáván typ změny záznamu.

TESCO SW a.s. Stránka **4** z **28**

Technologie inkrementálního přenosu - přenášeny pouze rozdíly vůči poslednímu úspěšnému přenosu – úspěšně přenesené a zpracované dávce.

### <span id="page-4-0"></span>**2.3 Příklad chování rozhraní**

Administrativními postupy nad rozhraním:

- dávky jsou předávány v souladu se schváleným harmonogramem. Mimořádné přenosy podléhají schválení správce aplikace na straně příjemce,
- data budou na základě rozhodnutí správce aplikace odeslána ručně / automaticky dle požadovaného pravidla pro export,
- příjem na straně MS2014+ je automatický s generováním informace o doručení dávky uživateli,
- na straně UIS je způsob zpracování dán rozhodnutím provozovatele příslušného IS.

### <span id="page-4-1"></span>**2.4 Přenos dat z MS2014+ do UIS**

Filosofie přenosu – zásah obsluhy na obou stranách IS (rozhodnutí správce aplikace o odeslání dávky – ručně / automaticky dle požadovaného pravidla pro export).

### <span id="page-4-2"></span>**2.4.1 Strana IS MS2014+**

O odeslání dávky z informačního systému rozhodne správce aplikace (nastavené pravidlo pro přenos) v souladu s harmonogramem nebo po vyžádání.

Obr: 2. – Sekvenční schéma procesu exportu dat z IS MS2014+

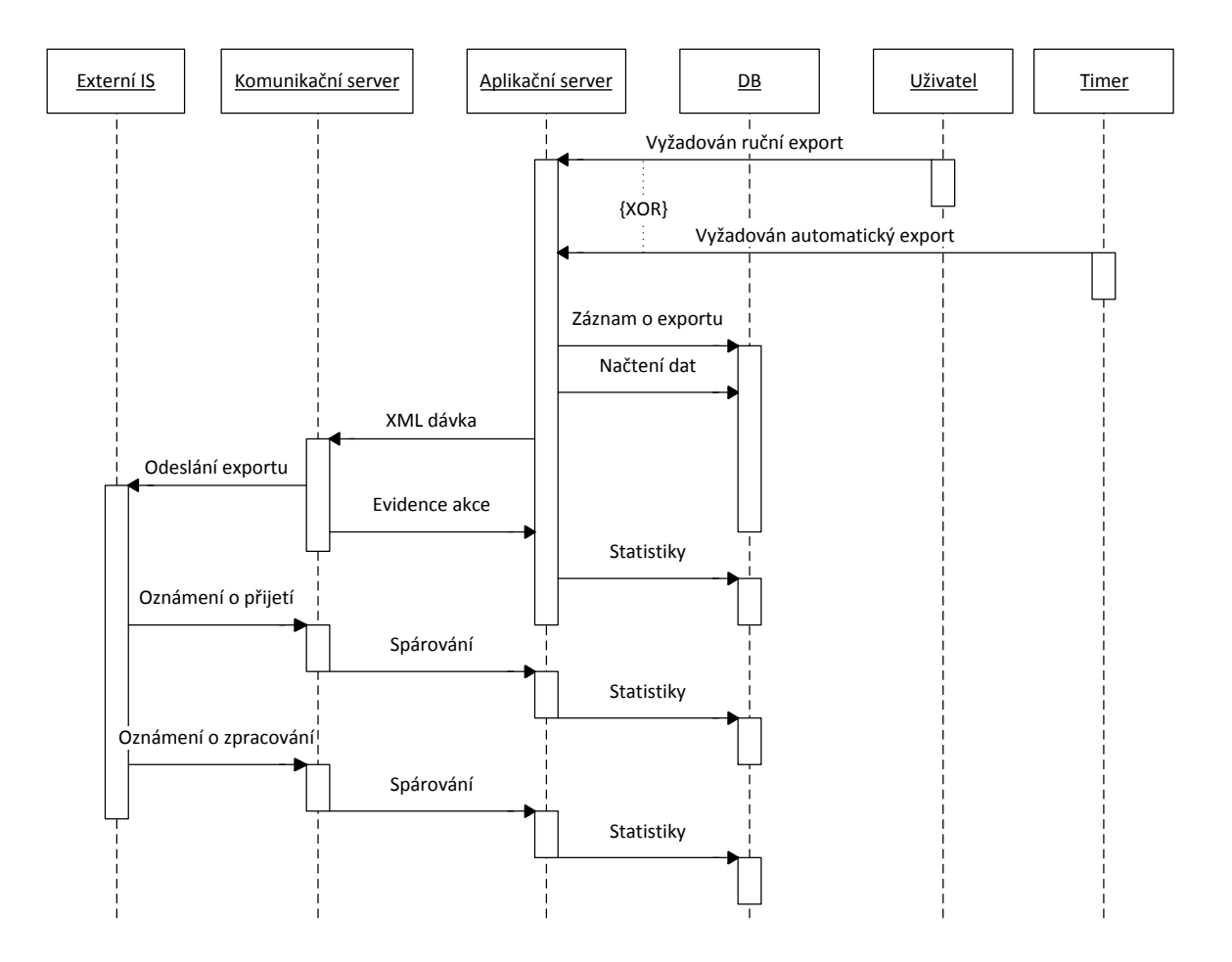

Legenda k obr.:

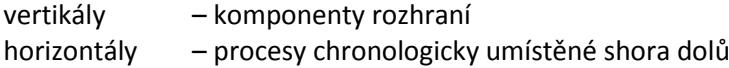

#### Procesy:

- Přenos dat na pokyn obsluhy
- Přenos dle nastaveného pravidla

### <span id="page-5-0"></span>**2.4.2 Strana UIS**

Na straně UIS je způsob zpracování dán rozhodnutím provozovatele příslušného IS.

### <span id="page-5-1"></span>**2.5 Přenos dat z UIS do MS2014+**

Filosofie – zásah obsluhy pouze na zdrojové straně přenosu (UIS), na straně cíle (IS MS2014+) se provede dohrání automaticky do databáze v případě, že je dodržen režim odesílání dle harmonogramu, nebo byl odsouhlasen mimořádný přenos.

### <span id="page-5-2"></span>**2.5.1 Strana UIS**

Na straně UIS je způsob zpracování dán rozhodnutím provozovatele příslušného IS

### <span id="page-5-3"></span>**2.5.2 Strana IS MS2014+**

Došlá dávka je automaticky/ručně zpracována a dohrána do IS MS2014+

Obr. 3. – Sekvenční schéma procesu importu dat do IS MS2014+

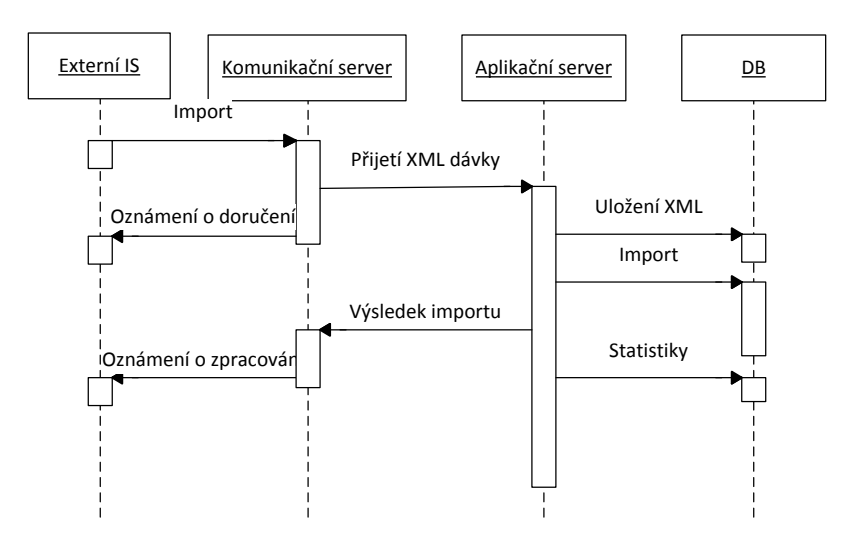

Legenda k obr.:

vertikály – komponenty rozhraní

horizontály – procesy chronologicky umístěné shora dolů

### <span id="page-5-4"></span>**2.6 Technická specifikace napojení**

Publikované služby: u MS2014+ na adrese <https://esb-test-ws-ssl.mssf.cz/IE02/Import.svc> WSDL: <https://esb-test-ws-ssl.mssf.cz/IE02/Import.svc?singleWsdl>

u dílčích UISů je třeba adresu služby předat

- Použitý protokol HTTPS
- Zabezpečení XML encryption a XML signature

Certifikát služby MS2014 bude předán prostřednictvím zadavatele po zahájení testování. Očekáváme předání veřejné části certifikátu jednotlivých UIS.

Validační adresy služby jsou vystaveny na [http://ms14xsd.mssf.cz/UIS/export/v\\_x.x/MS14-UIS\\_Export.xsd](http://ms14xsd.mssf.cz/UIS/export/v_x.x/MS14-UIS_Export.xsd)

[http://ms14xsd.mssf.cz/UIS/import/v\\_x.x/MS14-UIS\\_Import.xsd](http://ms14xsd.mssf.cz/UIS/import/v_x.x/MS14-UIS_Import.xsd) První zveřejněná verze validačních šablon je 1.0

# <span id="page-7-0"></span>**3 POUŽITÁ TECHNOLOGIE ROZHRANÍ**

### <span id="page-7-1"></span>**3.1 Protokol**

Použitým protokolem pro komunikaci mezi UIS a IS MS2014+ je HTTPS

### <span id="page-7-2"></span>**3.2 Formát zprávy**

### <span id="page-7-3"></span>**3.2.1 HTTP Protokol**

Data jsou posílána jako HTTP request (data, commitment response) nebo HTTP response (delivery response). Vnitřním formátem je XML. Interface předpokládá strukturu a formát dle [1], kapitola 5.4. Podrobnosti nad rámec této specifikace viz níže. Tato struktura je závazná jak pro zprávy obsahující data, tak pro zprávy o doručení a zpracování. Velikost dávky bude max. do 8 MB.

### <span id="page-7-4"></span>**3.2.2 SOAP Header**

Pro potřeby interface je použit standard SOAP ver. 1.1. Tělo zprávy je umístěno vždy v elementu Body hlavičky (pokud nejde o chybovou zprávu). SOAP hlavička vždy obsahuje klíč pro 3DES nebo AES algoritmus, kterým je zpráva zašifrována a to v elementu EncryptedKey/CipherData. Klíč je zašifrován algoritmem RSA 1.5 pomocí veřejného klíče certifikátu příjemce (uložen v elementu X509Data, jeho jméno je obsahem elementu KeyName).

Viz. http://www.w3.org/TR/2002/CR-xmlenc-core-20020304/

```
příklad:
```

```
 <EncrypteKey Id="EncryptedKey"
xmlns="http://www.w3.org/2001/04/xmlenc#">
       <ReferenceList>
         <DataReference URI="#EncryptedData" />
       </ReferenceList>
    <EncryptionMethode Algorithm="http://www.w3.org/2001/04/xmlenc#rsa-
1\,5" />
       <KeyInfo xmlns="http://www.w3.org/2000/09/xmldsig#">
         <KeyName>CN=MSSF Import (Test1), E=MSSF_Import@tescosw.cz, 
O=Tesco SW a.s., OU=SSPR, L=Olomouc, S=Czech Republic, C=CZ</KeyName>
         <X509Data xmlns="http://www.w3.org/2000/09/xmldsig#">
           <X509Certificate>MIIGBzCCA++…...=</X509Certificate>
        \langle/X509Data>
       </KeyInfo>
       <CipherData>
         <CipherValue>RKDmbJ6sXJUsHAS…...=</CipherValue>
       </CipherData>
     </EncryptedKey>
```
### <span id="page-7-5"></span>**3.2.3 BizTalk Elementy**

Jsou umístěny v rámci elementu Header SOAP hlavičky. Interface rozpoznává všechny elementy uvedené v [1], kap. 10.5.4.1 a očekává jejich naplnění vždy, kdy je to relevantní. Rozhraní předpokládá využití potvrzení o doručení i zpracování, proto předpokládá naplnění elementů /services/deliveryReceiptRequest a /services/commitmentReceiptRequest. Elementy /endpoints/to/address a /endpoints/from/address budou sloužit k jednoznačné identifikaci komunikujících subjektů a očekává se jejich naplnění http adresou webové služby.

Element /properties/topic bude naplněn následovně:

[http://ms14xsd.mssf.cz/](http://ms14xsd.mssf.cz/UIS/export) pro data z MS2014+ [http://ms14xsd.mssf.cz/](http://ms14xsd.mssf.cz/UIS/import) pro data z UIS <http://ms14xsd.mssf.cz/deliveryResponse> pro potvrzení doručení <http://ms14xsd.mssf.cz/commitmentResponse> pro potvrzení zpracování

Pro data EDS SMVS budou použity externí šablony [http://xml.ssw.cz/eds/.](http://xml.ssw.cz/eds/)

### <span id="page-8-0"></span>**3.3 Validace dat**

K validaci dat bude použito jak XML schéma, tak dodatečná validace pomocí XSLT šablony pro zajištění konzistence dat.

### <span id="page-8-1"></span>**3.4 Správa schémat**

Interface bude podporovat verzování schémat (vč. Standardu RDDL). Předpokládá se využití namespace

Schéma pro validace:

[http://ms14xsd.mssf.cz/UIS/export/v\\_x.x/MS14-UIS\\_Export.xsd](http://ms14xsd.mssf.cz/UIS/export/v_x.x/MS14-UIS_Export.xsd)

[http://ms14xsd.mssf.cz/UIS/import/v\\_x.x/MS14-UIS\\_Import.xsd](http://ms14xsd.mssf.cz/UIS/import/v_x.x/MS14-UIS_Import.xsd)

kde "x"-ka nahrazují číselný kód příslušné verze schématu První zveřejněná verze validačních šablon je 1.0

Příklad: [https://ms14xsd.mssf.cz/UIS/export/v\\_1.0/MS14-UIS\\_Export.xsd](https://ms14xsd.mssf.cz/UIS/export/v_1.0/MS14-UIS_Export.xsd)

Pro data EDS SMVS budou využívány externí schémata [http://xml.ssw.cz/eds/.](http://xml.ssw.cz/eds/)

### <span id="page-8-2"></span>**3.5 Bezpečnostní funkce rozhraní**

Pro rozhraní byla vydefinována požadovaná úroveň zabezpečení:

- Pro ověření identity odesílatele zprávy bude zavedena **autentizace odesílatele**.
- Nelze připustit pozměnění zprávy (ať již nechtěné, nebo cíleným útokem) během přenosu, proto je nutné zabezpečení **integrity přenosu dat**.
- Pro zabezpečení přenosu dat proti odposlechu je implementována **důvěrnost přenosu dat**.
- Pro zabezpečení nezpochybnitelnosti vazby mezi osobou a odeslanou či přijatou zprávou, je implementována funkce **nepopíratelnosti odeslání** či **nepopíratelnosti přijetí** zprávy.

Pro potřeby kontrolních součtů u XML Signature bude použita kanonická transformace, viz. http://www.w3.org/TR/2001/REC-xml-c14n-20010315.

Výměna certifikátů komunikujících stran bude realizována prostřednictvím oficiální certifikační autority (ostrý provoz), pro testování bude použito certifikátů testovacích.

### <span id="page-8-3"></span>**3.5.1 XML Signature**

Pro *autentizaci odesílatele, integritu přenosu a nepopiratelnosti odeslání + nepopiratelnosti přijetí* bude použita **technologie XML Signature** (viz. [1], kap. 10.1.3.5), použitým algoritmem je RSA.

Vstupním klíčem pro RSA je privátní klíč certifikátu odesílatele. Tento certifikát (jeho veřejní část) je uložen v SOAP hlavičce v elementu Signature/KeyInfo.

### <span id="page-9-0"></span>**3.5.2 XML Encryption**

Pro zabezpečení *důvěrnosti přenosu* dat bude použita technologie XML Encryption (viz. http://www.w3.org/TR/2002/CR-xmlenc-core-20020304/), použitým šifrovacím algoritmem bude primárně Tripple-DES. Na straně IS MS2014+ bude implementován i algoritmus AES, který je možné po dohodě s konkrétním externím subjektem použít pro příslušný komunikační kanál. Použití jiného než dohodnutého algoritmu ze strany UIS nepovede k odmítnutí zprávy, IS MS2014+ automaticky uplatní algoritmus uvedený v elementu

//Envelope/Body/EncryptedData/EncryptionMethod/Algorithm.

### *3.5.2.1 3DES*

Klíč i inicializační vektor pro 3DES budou pro každý dokument generovat znovu. Umístění klíče a použitého certifikátu pro zabezpečení viz kap. 3.2.

Inicializační klíč je dle [http://www.w3.org/TR/2002/CR-xmlenc-core-20020304/#tripledes-cbc] součástí šifrované zprávy (prvních osm byte).

### *3.5.2.2 AES (Rijndael algorithm)*

Viz http://www.w3.org/TR/2002/CR-xmlenc-core-20020304/ - aes256-cbc

Umístění klíče a použitého certifikátu pro zabezpečení viz kap. 3.2.

### <span id="page-9-1"></span>**3.6 Zvolený model rozhraní, aplikační logika rozhraní**

Pro potřeby rozhraní UIS vs. IS MS2014+ byl zvolen *message passing* (předávání zpráv) s asynchronním přenosem.

Rozhraní je obecně asynchronní s výjimkou zprávy potvrzení doručení, které je předáváno ihned synchronně.

Klientem je vysílající strana zprávy. Serverem je strana přijímající.

Na každou zprávu se očekává potvrzení o přijetí a potvrzení o zpracování (předpokládá vyplnění BizTalk elementů services/deliveryReceiptRequest a services/commitmentReceiptRequest). Pokud tyto nedorazí ve lhůtě specifikované v SOAP hlavičce (BizTalk element properties/expiresAt), je dávka považována za nezpracovanou z důvodu selhání spojení a je iniciováno její opakované poslání.

### <span id="page-9-2"></span>**3.6.1 Ošetření chybových stavů**

Pokud dojde k chybě v průběhu zpracování zprávy, je vygenerována negativní odpověď s identifikací příslušné chyby v SOAP elementu Body.

Negativní zpráva o přijetí nebo doručení je vyhodnocena a po odstranění chyby je vygenerována nová dávka, tj. předpokládá se odmítnutí zprávy jako celku při výskytu jakékoliv chyby.

### *3.6.1.1 Výčet možných chyb při běhu Interface a jejich zpracování*

Pro případ, kdy nelze na přijatou zprávu z nějakého důvodu odpovědět standardním způsobem vygenerováním odpovědi s vyplněnými elementy deliveryReceipt (např.: z důvodu poškození nebo neexistence přílohy informacemi nutnými pro automatické generování odpovědi), generuje interface standardní zprávu (SOAP Envelope jako http Response), na kterou není vyžadováno potvrzení o doručení ani zpracování, v těle (Body) obálky je pak standardně uvedena vzniklá chyba.

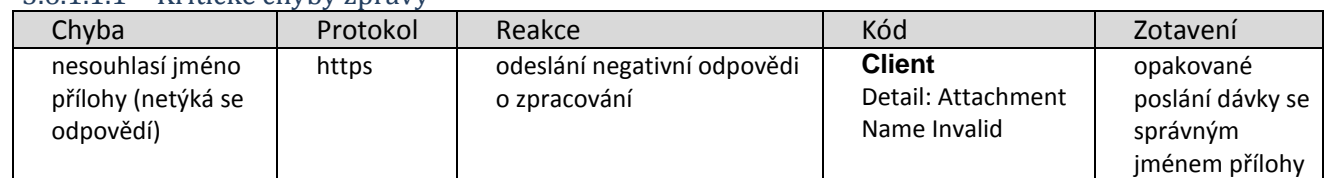

### 3.6.1.1.1 Kritické chyby zprávy

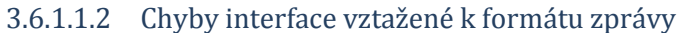

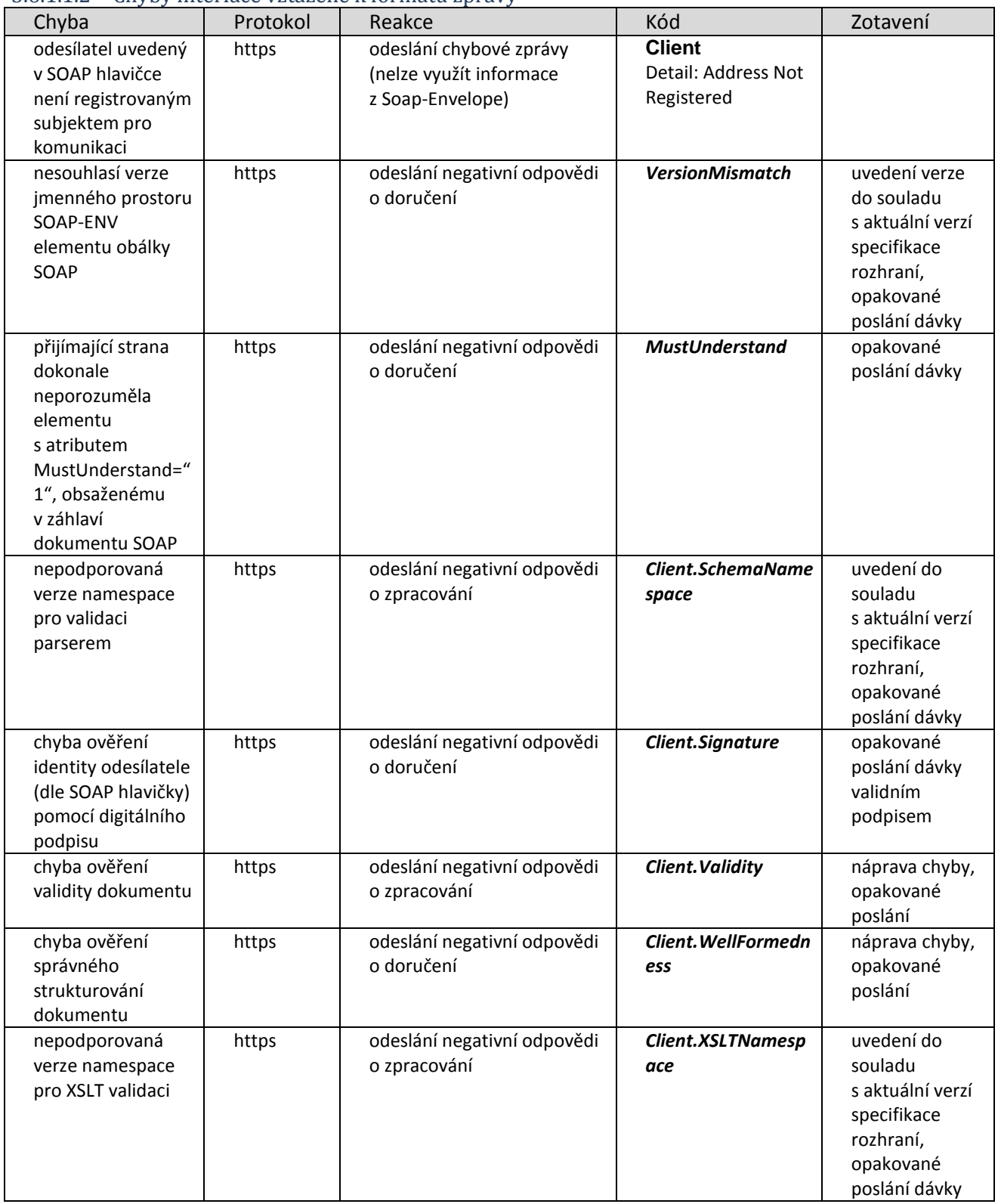

### 3.6.1.1.3 Ostatní chyby

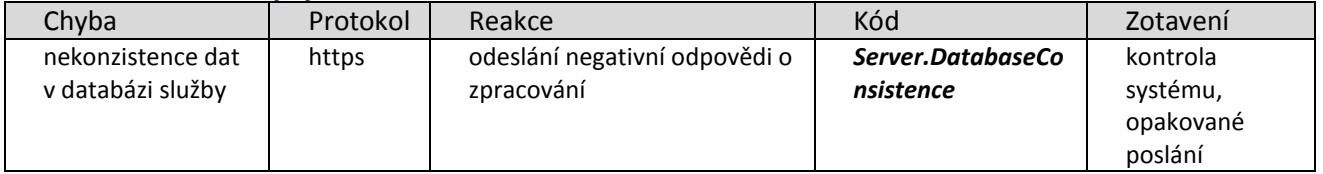

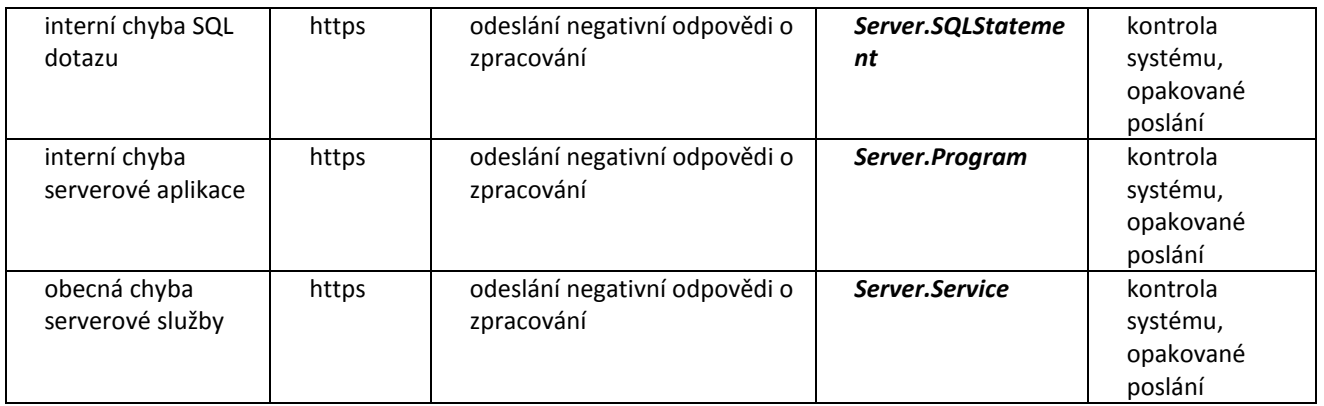

### <span id="page-11-0"></span>**3.6.2 Typy přenosů**

Z důvodů snazšího testování budou nejdříve realizovány full přenosy. V režimu FULL nebude předáván status změny.

V pozdějších verzích je předpokládám způsob přenosu typu inkrement.

### <span id="page-11-1"></span>**3.6.3 Nepovinnost polí v rámci tabulek**

Povinné položky jsou označeny hvězdičkou a jsou vyžadovány v INTERFACE z důvodu požadavků aplikační logiky, případně požadavků komunikujících externích informačních systémů

Neuvedení nepovinného pole v rámci xml elementu se pro účely tohoto rozhraní vyhodnotí jako jeho nastavení na null

### <span id="page-12-0"></span>**4 KONTROLA OPRÁVNĚNÍ PŘÍSTUPU K INTERFACE ZE STRANY IS MS2014+**

Kontrola oprávnění přístupu k interface IS MS2014+ je třístupňová.

- 1. Nejprve se porovná adresa odesílatele došlé zprávy se seznamem zaregistrovaných UIS.
- Pokud není adresa odesílatele zaregistrována, zpráva se dále nezpracovává.
- 2. V úložišti certifikátů systému se nalezne certifikát odpovídající adrese odesílatele a zkontroluje se validita přílohy.
- 3. Zpráva je odmítnuta i v případě, že název přílohy neodpovídá dohodnuté masce.

### <span id="page-12-1"></span>**4.1 Seznam přístupných masek pro komunikaci**

Seznam je předběžný, konkrétní adresa bude stanovena nejpozději v den zahájení testovacího a poté ostrého provozu rozhraní s UIS

#### **IROP: 06 Integrovaný regionální operační program (MMR)**

MS14-UIS-IROP\_E\_PA\_[0-9][0-9][0-9][0-9][0-9].xml export číselníků,projektů, plateb MS14-UIS-IROP\_E\_S09\_[0-9][0-9][0-9][0-9][0-9].xml export EDS/SMVS

Komunikace testovací: https://www3.mmr.cz/dis\_ms2014\_test/ms2014service.svc Komunikace ostrá:

MS14-UIS-IROP\_I\_PA\_[0-9][0-9][0-9][0-9][0-9].xml import plateb MS14-UIS-IROP\_I\_S09\_[0-9][0-9][0-9][0-9][0-9].xml import EDS/SMVS

Komunikace testovací: <https://esb-test-ws-ssl.mssf.cz/IE02/Import.svc> Komunikace ostrá:

### **OPTP: 08 Operační program Technická pomoc (MMR)**

MS14-UIS-OPTP\_E\_PA\_[0-9][0-9][0-9][0-9][0-9].xml export číselníků,projektů, plateb MS14-UIS-OPTP\_E\_S09\_[0-9][0-9][0-9][0-9][0-9].xml export EDS/SMVS Komunikace testovací: https://www3.mmr.cz/dis\_ms2014\_test/ms2014service.svc Komunikace ostrá:

MS14-UIS-OPTP\_I\_PA\_[0-9][0-9][0-9][0-9][0-9].xml import plateb MS14-UIS-OPTP\_I\_S09\_[0-9][0-9][0-9][0-9][0-9].xml import EDS/SMVS Komunikace testovací: <https://esb-test-ws-ssl.mssf.cz/IE02/Import.svc> Komunikace ostrá:

#### **CRPOL: 11 Operační program přeshraniční spolupráce mezi Českou republikou a Polskou republikou (MMR)**

MS14-UIS-CRPOL\_E\_PA\_[0-9][0-9][0-9][0-9][0-9].xml export číselníků,projektů, plateb MS14-UIS-CRPOL\_E\_S09\_[0-9][0-9][0-9][0-9][0-9].xml export EDS/SMVS Komunikace testovací: https://www3.mmr.cz/dis\_ms2014\_test/ms2014service.svc Komunikace ostrá:

MS14-UIS-CRPOL\_I\_PA\_[0-9][0-9][0-9][0-9][0-9].xml import plateb MS14-UIS-CRPOL\_I\_S09\_[0-9][0-9][0-9][0-9][0-9].xml import EDS/SMVS Komunikace testovací: <https://esb-test-ws-ssl.mssf.cz/IE02/Import.svc> Komunikace ostrá:

#### **OPZ: 03 Operační program Zaměstnanost (MPSV)**

MS14-UIS-Z\_E\_PA\_[0-9][0-9][0-9][0-9][0-9].xml export číselníků,projektů, plateb

Komunikace testovací: http://ws.gordic.cz/374/int1/ms2014/ms2014.ashx Komunikace ostrá:

MS14-UIS-Z\_I\_PA\_[0-9][0-9][0-9][0-9][0-9].xml import plateb Komunikace testovací: <https://esb-test-ws-ssl.mssf.cz/IE02/Import.svc> Komunikace ostrá:

### **PPR: 07 Operační program Praha – pól růstu ČR (Praha)**

MS14-UIS-PPR\_E\_PA\_[0-9][0-9][0-9][0-9][0-9].xml export číselníků,projektů, plateb Komunikace testovací: http://ws.gordic.cz/374/int1/ms2014/ms2014.ashx Komunikace ostrá:

MS14-UIS-PPR\_I\_PA\_[0-9][0-9][0-9][0-9][0-9].xml import plateb Komunikace testovací: <https://esb-test-ws-ssl.mssf.cz/IE02/Import.svc> Komunikace ostrá:

### **OPPIK: 01 Operační program Podnikání a inovace pro konkurenceschopnost (MPO)**

MS14-UIS-PIK\_E\_PA\_[0-9][0-9][0-9][0-9][0-9].xml export číselníků,projektů, plateb Komunikace testovací: <testovací adresa UIS> Komunikace ostrá:

MS14-UIS-PIK\_I\_PA\_[0-9][0-9][0-9][0-9][0-9].xml import plateb Komunikace testovací: <https://esb-test-ws-ssl.mssf.cz/IE02/Import.svc> Komunikace ostrá:

### **OPVVV: 02 Operační program Výzkum, vývoj a vzdělávání (MŠMT)**

MS14-UIS-VVV\_E\_PA\_[0-9][0-9][0-9][0-9][0-9].xml export číselníků,projektů, plateb Komunikace testovací: <testovací adresa UIS> Komunikace ostrá:

MS14-UIS-VVV\_I\_PA\_[0-9][0-9][0-9][0-9][0-9].xml import plateb Komunikace testovací: <https://esb-test-ws-ssl.mssf.cz/IE02/Import.svc> Komunikace ostrá:

První část masky souboru tvoří spojení jmen odesílatele, adresáta a programu, druhá část (za podtržítkem) je generovaná číselná sekvence vyjadřující pořadí zprávy v rámci jednoho komunikačního kanálu, a to pro každý směr komunikace zvlášť.

V IS MS2014+ je dávka v daném směru přenosu validní, pokud je potvrzeno zpracování dávky v externím IS (potvrzení zpracování vždy požadujeme).

Číslo následné dávky z MS2014+ se povyšuje vždy o jedničku bez ohledu na stav zpracování v externím IS

Pro jednoznačnou identifikaci testovací DB je maska ostré DB upravena následovně: na začátku každé masky pro testovací DB je vyžadován prefix "TEST".

<span id="page-14-0"></span>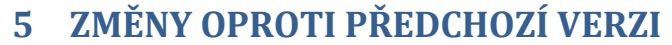

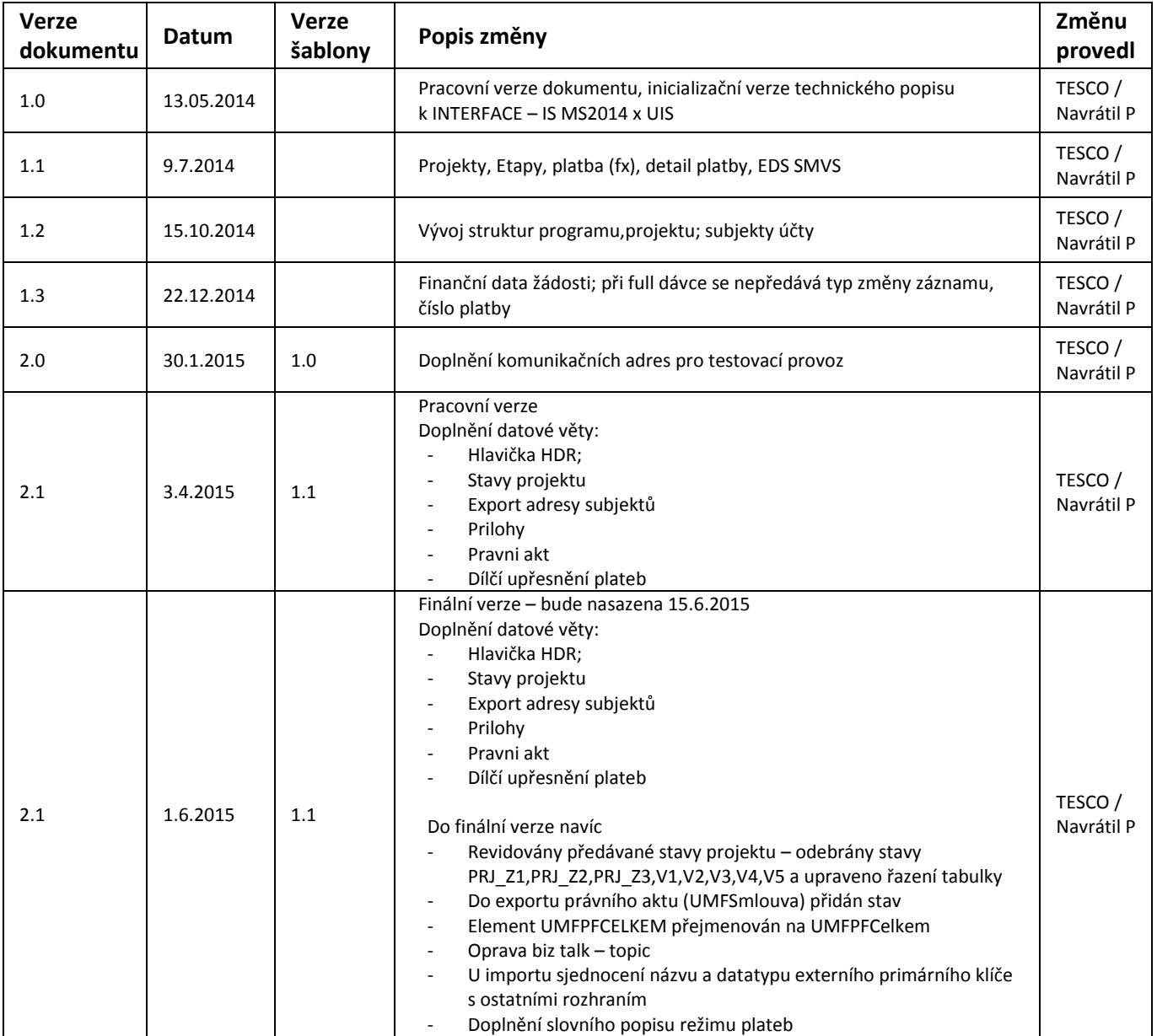

# <span id="page-14-1"></span>**6 POUŽITÁ DOKUMENTACE**

[1] XML : Standardy komunikace na bázi XML: Použití ve finančních a podpůrných informačních systémech. Dokument ze dne 8.1.2002, verze 1.04, ASD Software, s.r.o. 2001- 2002.

Viz. http://www.mfcr.cz/download/xml/xmlkomunikace.zip

[2] STANDARDY ISVS, - Standard ISVS pro komunikaci informačních systémů na bázi protokolů TCP/IP 002/01.04

[3] EDS SMVS www.edssmvs.cz; EIS\_DA\_20130723\_ver10\_8\_1.doc

# <span id="page-15-0"></span>**7 PŘÍLOHY: DEFINICE DATOVÉHO OBSAHU JEDNOTLIVÝCH ZPRÁV**

Do ukončení vývoje MS2014+ (akceptace prototypu 6.) je datová věta v pracovní verzi a nezávazná. Kterákoliv položka může být změněna v závislosti na vývoji interních datových struktur MS2014+).

### <span id="page-15-1"></span>**7.1 Příloha 1: Přehled číselníků**

Seznam předávaných číselníků:

- 12 Zdroje financování
- 69 Důvod založení dodatku
- 71 Typ právního aktu
- 107 Typ subjektu
- 138 Typ kategorie území

Pozn. tento seznam včetně aktuálních názvů číselníků je obsahem předávaného elementu <UMSCisSeznam> (KOD/NAZEV)

### <span id="page-15-2"></span>**7.2 Příloha 2: Popis exportního souboru z IS MS2014+**

Legenda: První sloupec datového bloku – název elementu v souboru XML Druhý sloupec datového bloku – slovní popis atributu Třetí sloupec datového bloku – datový typ PK – primární klíč CK – cizí klíč VAR2 – formát - textové pole NUM – formát - číselné pole DATE – formát - datum – označení - povinný atribut

Neuvedení nepovinného pole v rámci xml elementu se pro účely tohoto rozhraní vyhodnotí jako jeho nastavení na null

### <span id="page-15-3"></span>**7.2.1 Metainformační element HDR**

### *7.2.1.1 <HDR> Hlavička*

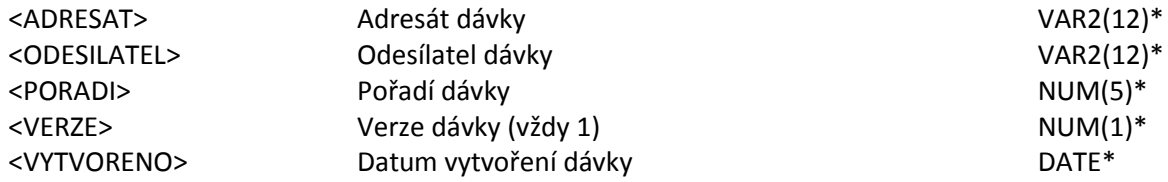

Pozn.1: Element bude předáván jen exportem (MS2014+ => UIS); Při importu (UIS => MS2014+) nepředávat

Pozn.2: Element bude předáván jen na tyto UIS (OP Program) v plnění:

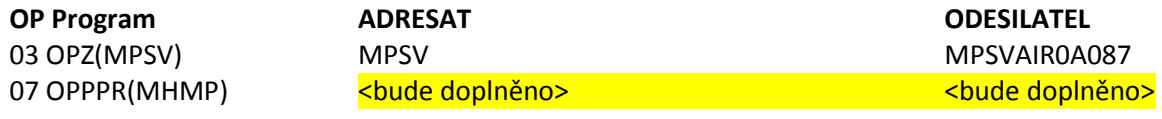

### <span id="page-15-4"></span>**7.2.2 Číselníky**

Číselníky budou distribuovány jednotně na všechny UIS.

### *7.2.2.1 <UMSCisSeznam> Seznam číselníků*

Typ změny záznamu I – Insert, U – Update

<ID> Primární klíč NUM(19)\*

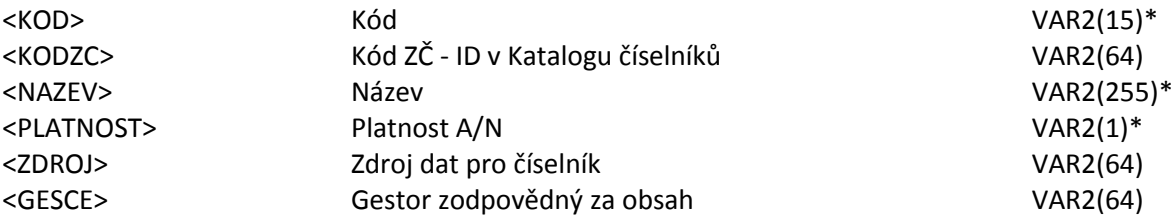

Pozn.: předávat seznam omezený dle kapitoly [7.1](#page-15-1) Přehled číselníků

### *7.2.2.2 <UMSCisZakladni> Položky základních číselníků*

Typ změny záznamu I – Insert, U – Update, D – Delete

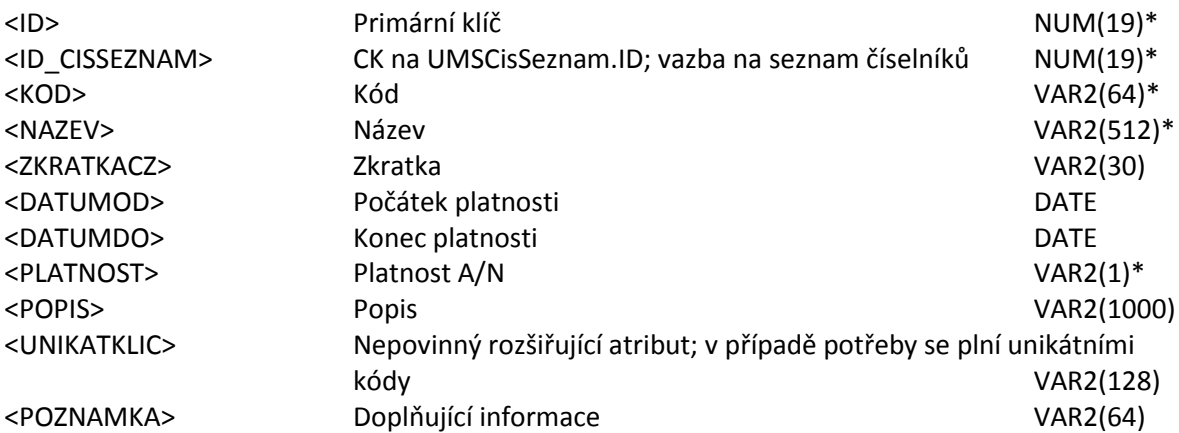

Pozn.1: Předávat jen základní číselníky seznamu číselníků UMSCisZakladni kde .Classname = 'UMSCisZakladni ' a .id\_CisSeznam předaného UMSCisSeznam

### *7.2.2.3 <UMSCisZdrojeF> Zdroje financování*

Typ změny záznamu I – Insert, U – Update, D – Delete

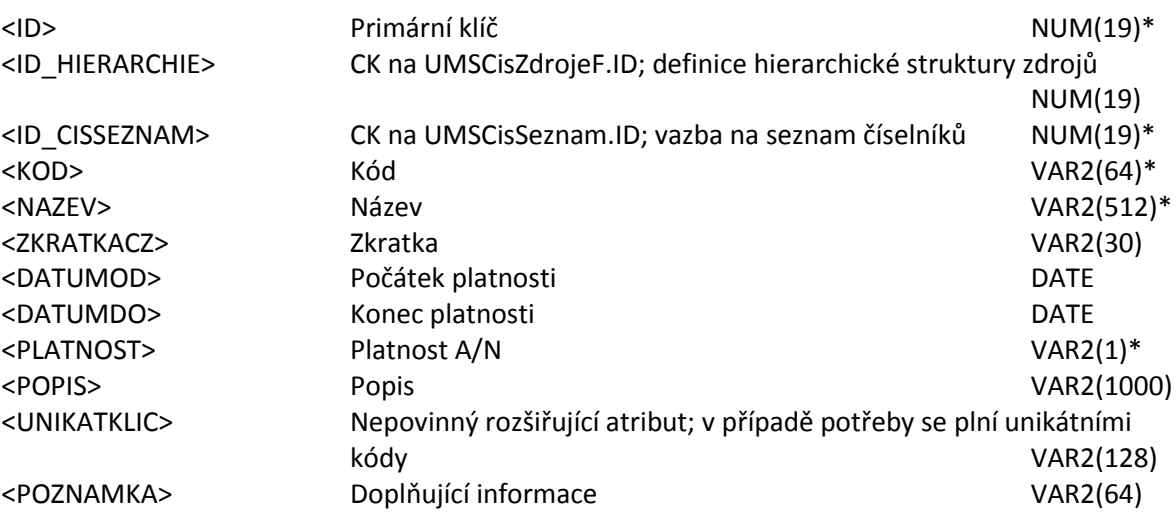

### *7.2.2.4 UMSRSVerzeSubOSS Subjekty OSS*

Typ změny záznamu I – Insert, U – Update, D – Delete

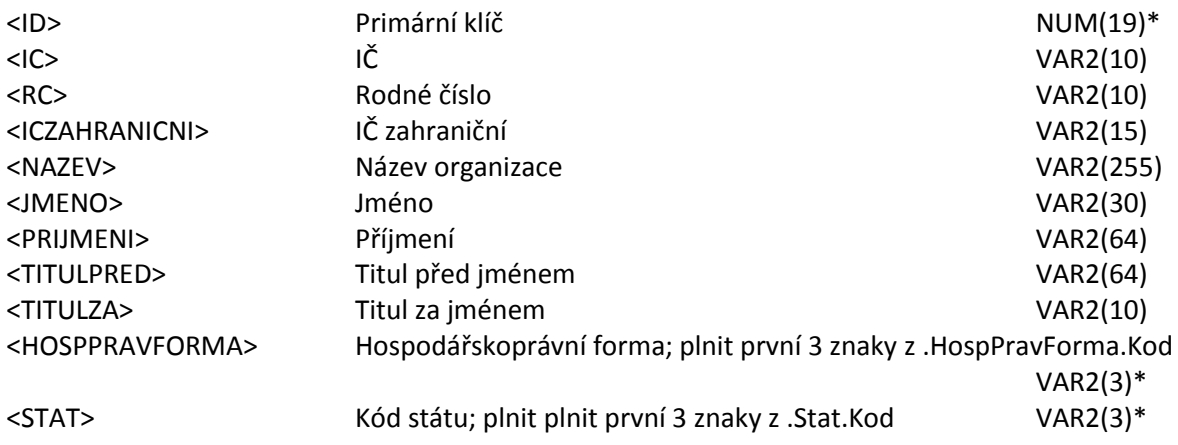

Pozn.: Subjekty OSS (a jejich účty) vyčleněny z přímého vztahu na projekt(program) a mají číselníkovou povahu (ve smyslu - jsou považovány přes různé programy za společné).

### *7.2.2.5 UMSRSVerzeUctuOSS Účtysubjektů OSS*

Typ změny záznamu I – Insert, U – Update, D – Delete

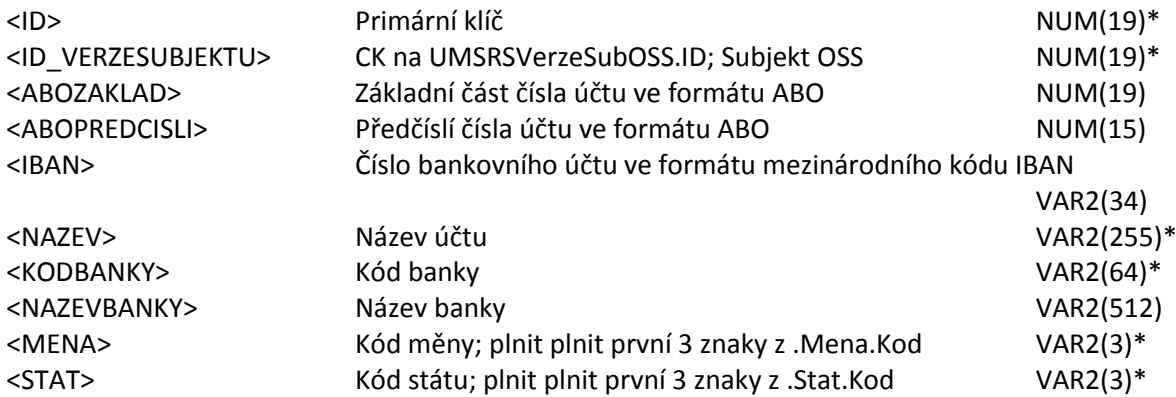

Pozn.: Subjekty OSS (a jejich účty) vyčleněny z přímého vztahu na projekt(program) a mají číselníkovou povahu (ve smyslu že jsou považovány přes různé programy za společné).

Pozn:2: element rozhraní UMSRSVerzeUctuOSS plnit z aplikačního UMSRSVerzeUctu, kde přes ID\_VERZESUBJEKTU figurují elementy UMSRSVerzeSubOSS.

### <span id="page-17-0"></span>**7.2.3 Údaje o programech**

Údaje o konkrétních programech budou předávány pouze na příslušné UIS dle operačních programů (dle kapitoly [4.1\)](#page-12-1).

#### *7.2.3.1 <UMSHIPLinie> Struktura programu*

Tabulka <**UMSHIPLinie**> přenáší údaje o hierarchické struktuře programu a jeho podřízených položkách

Typ změny záznamu I – Insert, U – Update, D – Delete (pro TYPPL PriorOsa, InvestPrior, Opatreni)

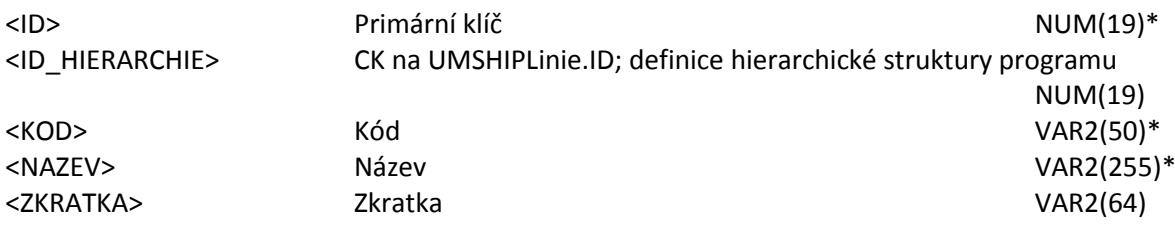

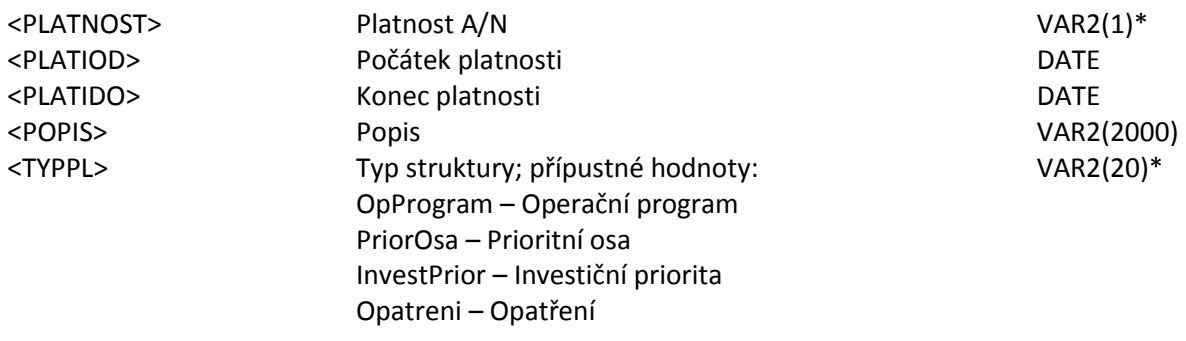

Pozn.1: pro TYPPL= OpProgram předávat ID\_HIERARCHIE jako null

### *7.2.3.2 <UMSHISC> Specifické cíle*

Tabulka <**UMSHISC**> přenáší seznam specifických cílů Typ změny záznamu I – Insert, U – Update, D – Delete

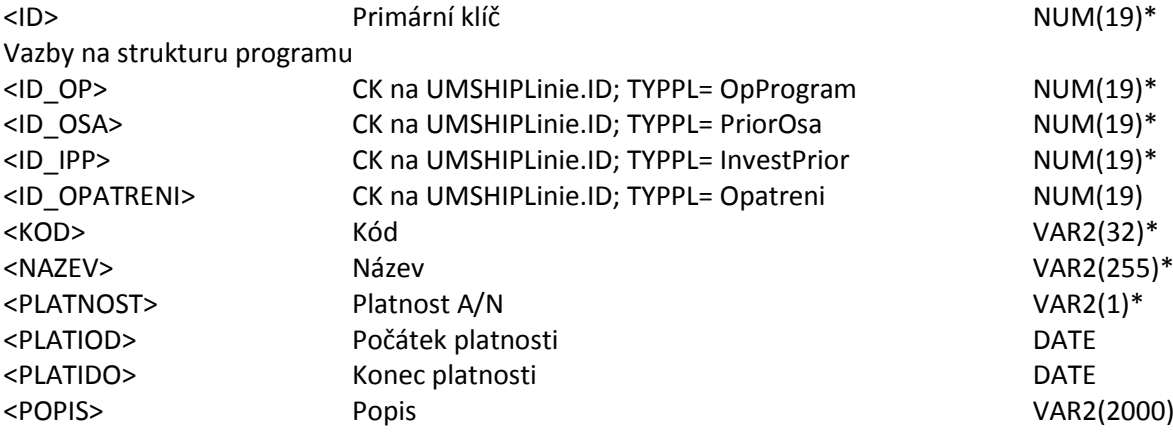

### <span id="page-18-0"></span>**7.2.4 Obecné údaje o projektech**

Je použita zjednodušená varianta typů projektů; kdyby se ukázala nutnost předávat informace z potomků tak bude přepracováno na složitější variantu kdy v přenosu budou "tabulky typů projektů" jako samostatné elementy a bude na ně odkazováno dvojicí klíčů – např.:: <TYP\_PRJ> určuje element vazby ID\_PRJGG, hodnoty UMZProjekt, UMZGrant <ID\_PRJGG> CK na ID elementu dle TYP\_PRJ

#### *7.2.4.1 UMZPRJGG Projekty*

Typ změny záznamu I – Insert, U – Update, D – Delete

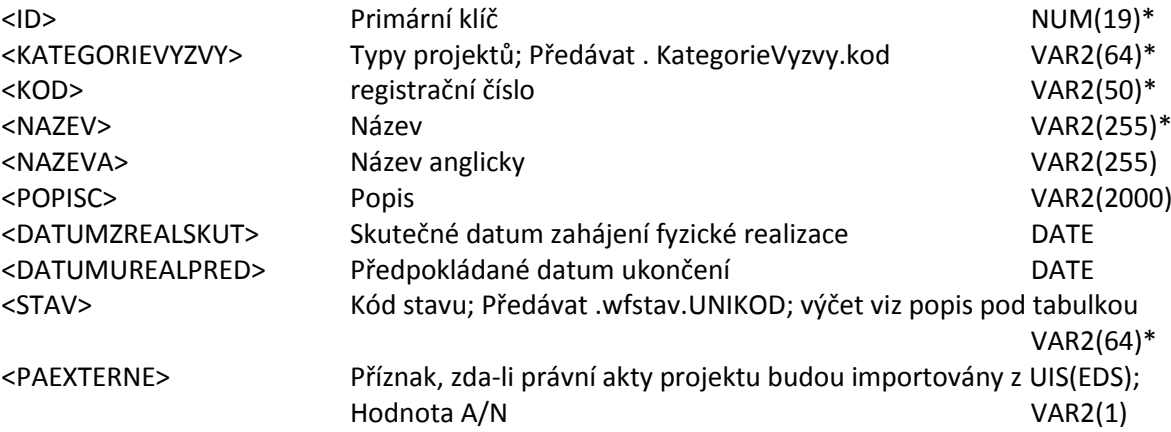

Pozn.1.: hodnoty typů projektů <KATEGORIEVYZVY>: IP individuální projekt

Pozn.2: předat jen .Classname ='UMZProjekt'

Pozn:3: plnění elementu <STAV>; předávaný kód; omezit na níže definované; změna/doplnění stavu je důvod k nové verzi rozhraní. Z důvodu masivního překódování zadavatelem budou předávány unikódy (sloupec UNIKOD tabulky) u kterých předpokládám větší rezistenci na změny Předávané stavy:

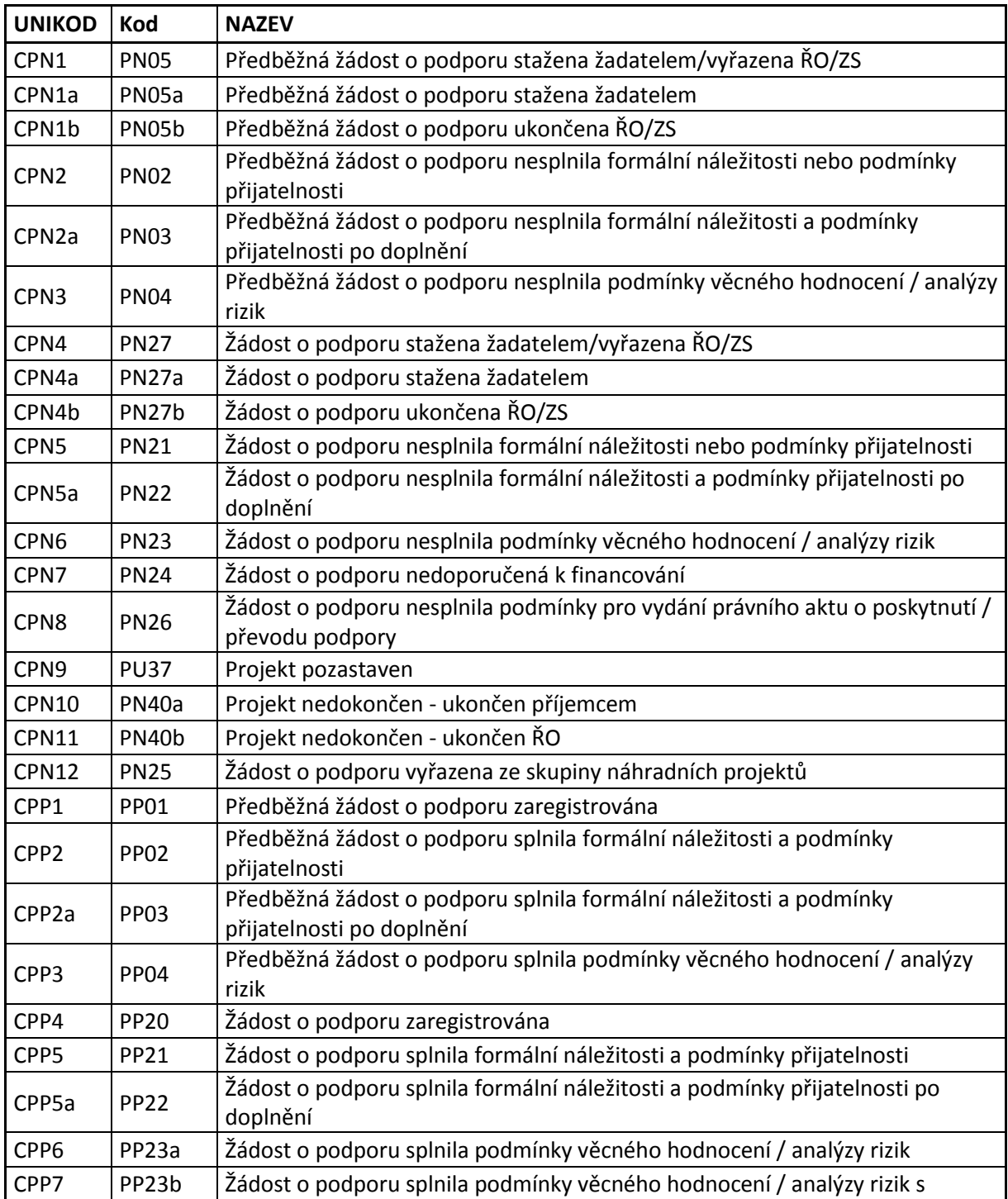

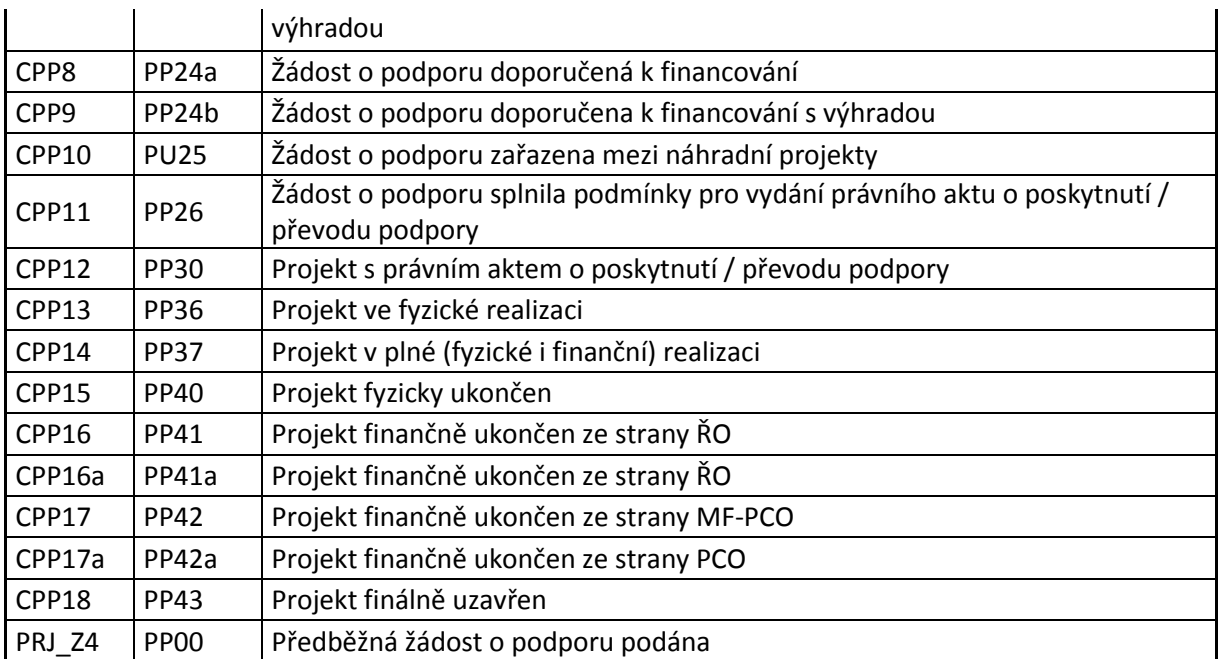

### *7.2.4.2 UMZPrjGGSC Specifické cíle naplňované projektem*

Tabulka <**UMZPrjGGSC**> přenáší informace o zařazení projektu (a jeho modifikací) do struktury hierarchie programu na úroveň specifického cíle Typ změny záznamu I – Insert, U – Update, D – Delete

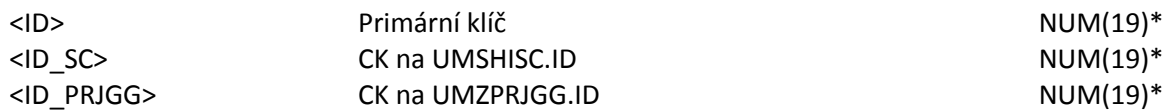

### *7.2.4.3 UMVEtapa Etapy projektu*

Základní informace o etapách projektu (a jeho modifikacích) Typ změny záznamu I – Insert, U – Update, D – Delete

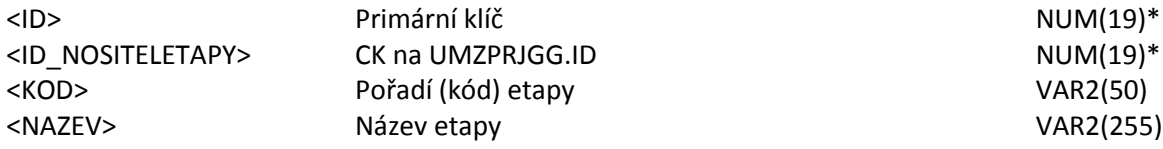

### *7.2.4.4 PrjEds Vazby projektu a EDS*

Základní informace o etapách projektu (a jeho modifikacích) Typ změny záznamu I – Insert, U – Update, D – Delete

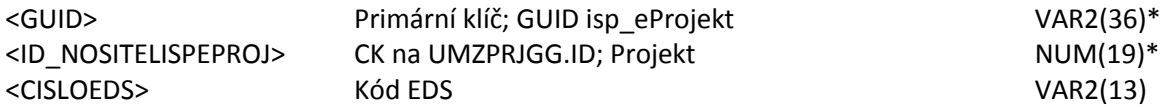

Pozn.: PrjEds pro účely rozhraní plnit UMZISPeProjekt s nejvyšším Poradi (přes ID\_NOSITELISPEPROJ, tzn. záznam s nejvyšším pořadím pro daného nositele), kde FinalneUlozeno='A', GUID not null, ID\_NOSITELISPEPROJ >0

### <span id="page-21-0"></span>**7.2.5 Údaje o subjektech projektu**

Ke každému projektu se zakládá vlastní instance subjektu (+účty). Z aplikačního hlediska je nyní na těchto entitách běžně předpokládán update příp.delete.

Z logiky MS2014 je možné subjekty/účty předávat jako detaily projektů. Každý projekt má v MS2014 své vlastní "verze" subjektu a účtu. Subjekty OSS byly z této logiky vyčleněny a jsou samostatně na projektu(programu) nezávislé.

#### *7.2.5.1 UMZPrjGGVS Subjekty projektu*

Typ změny záznamu I – Insert, U – Update, D – Delete

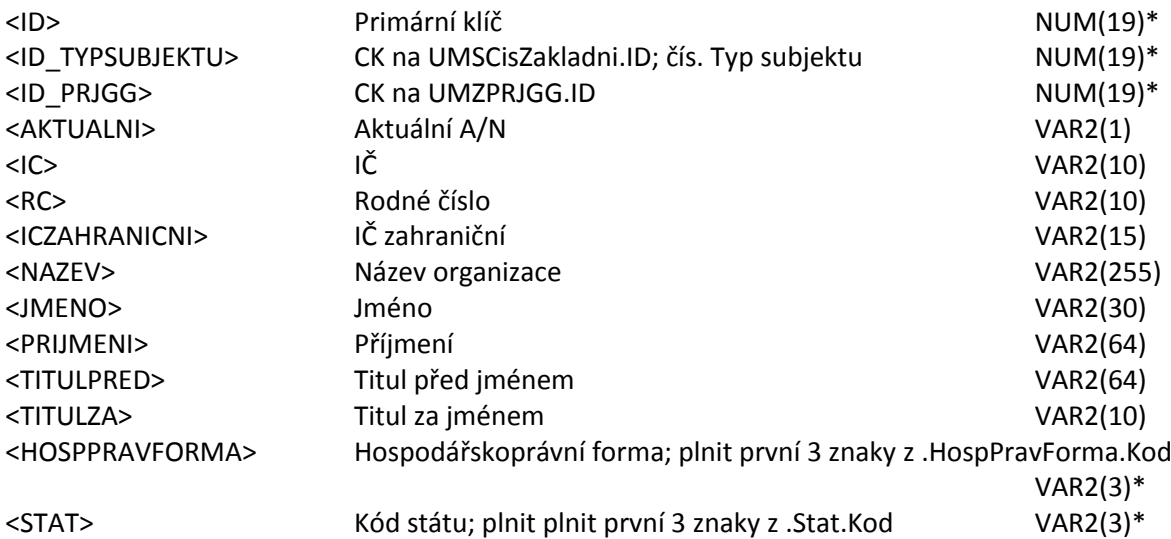

### *7.2.5.2 UMSRSVerzeAdresy Adresy subjektů projektu*

Typ změny záznamu I – Insert, U – Update, D – Delete

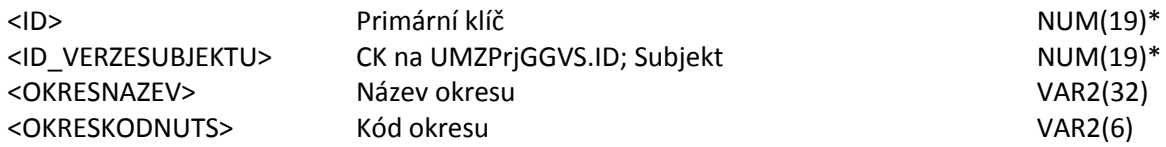

Pozn. : předávat jen Adresu oficiální (adresu sídla organizace);( .kodytypuadresy like '%A%')

### *7.2.5.3 UMSRSVerzeUctu Účtysubjektů projektu*

Typ změny záznamu I – Insert, U – Update, D – Delete

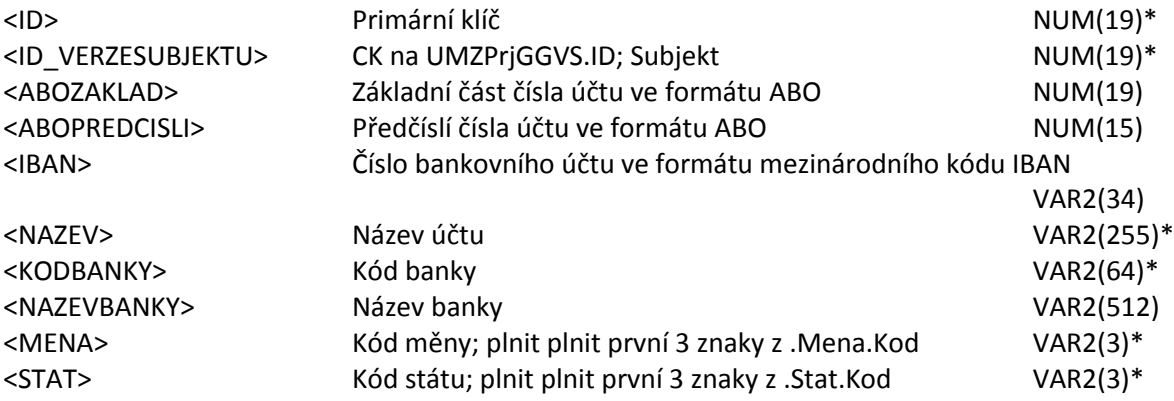

Pozn:1: element rozhraní UMSRSVerzeUctu plnit z aplikačního UMSRSVerzeUctu, kde přes ID\_VERZESUBJEKTU figurují elementy UMZPrjGGVS.

### <span id="page-22-0"></span>**7.2.6 Přehled financování právního aktu**

# *7.2.6.1 UMFSmlouva Právní akt o poskytnutí podpory*

Typ změny záznamu I – Insert, U – Update, D – Delete

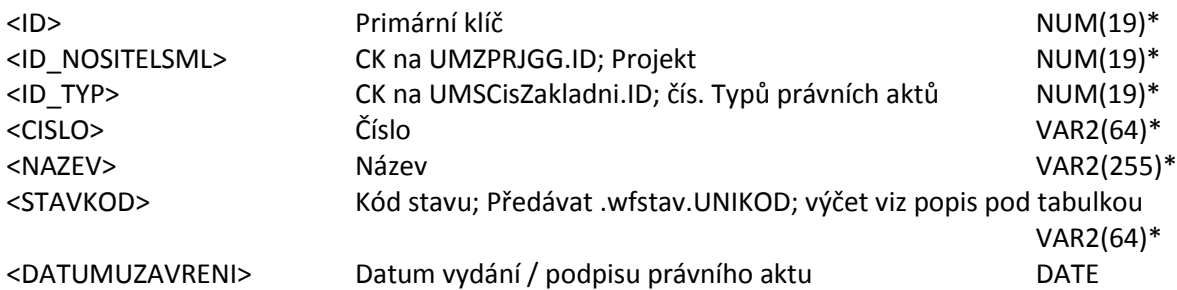

Předávané stavy:

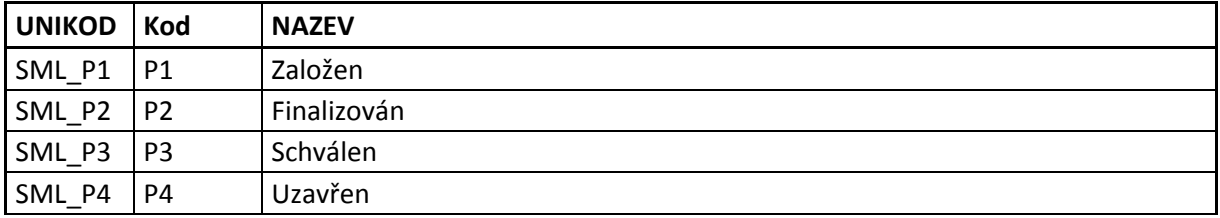

Pozn. předat pouze pokud na projektu je PAEXTERNE<>'A'

### *7.2.6.2 UMFPFCelkem Celkový přehled financování*

Typ změny záznamu I – Insert, U – Update, D – Delete

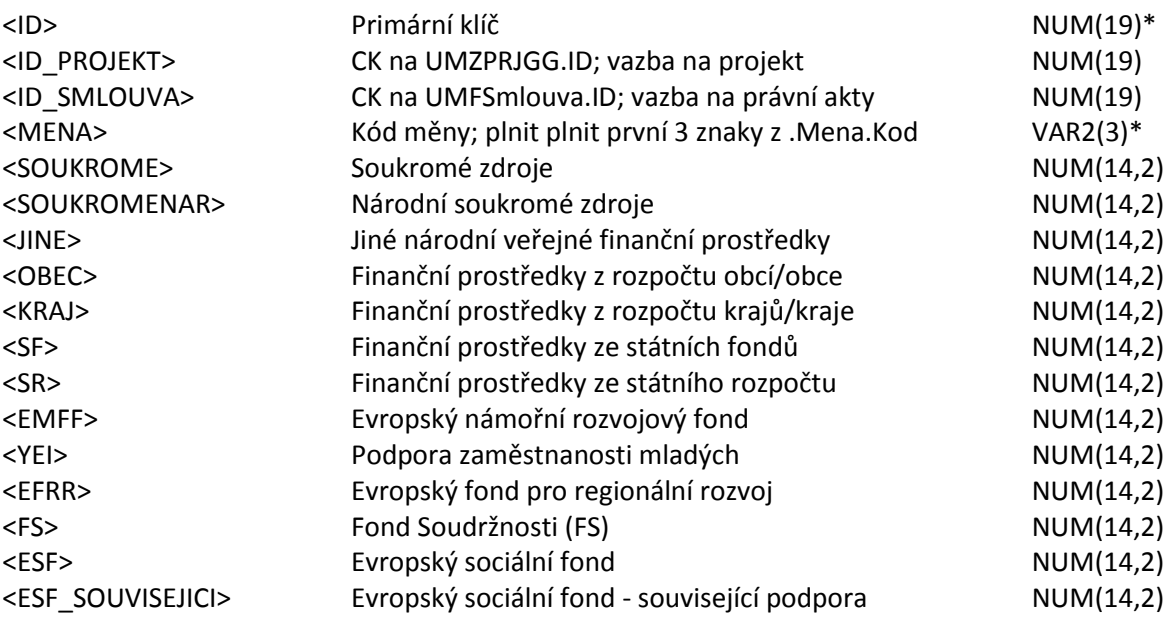

Pozn.1: platí ID\_PROJEKT XOR ID\_SMLOUVA

Předávat jen záznamy kde:

(ID\_PROJEKT>0 a .FAZE.KOD='PRJ\_ZAD') nebo (ID\_SMLOUVA>0 a .FAZE.KOD='CELK' a .ID\_SMLOUVA.ID\_NOSITELSML.PAEXTERNE<>'A')

### *7.2.6.3 <UMSPrilohy> Přílohy*

Popisné informace o přílohách/odkazy do knihovny dokumentů MS2014+ Typ změny záznamu I – Insert, U – Update, D – Delete

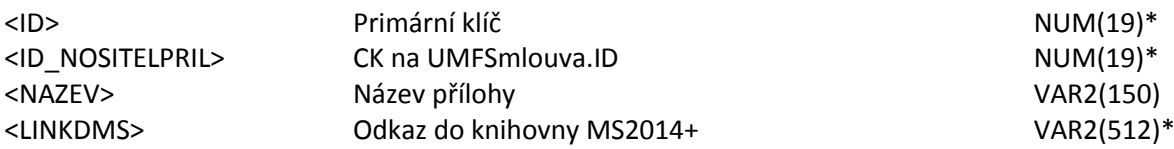

Pozn.1: vybrat jen UMSPrilohy které jsou detaily UMFSmlouva Pozn.2: do dávky vybrat jen záznamy s vyplněným LINKDMS

### <span id="page-23-0"></span>**7.2.7 Platby**

Proplacení detailů plateb náležící procesům UIS:

- 1) MS2014 předá element 7.2.7.2 UMPKlasifikace s fází Zadost;
- 2) UIS odpoví elementem 7.3.1.1 UMPKlasifikace s fází Skutecnost update na záznam předaný v předchozím kroku
	- Tzn. UMPKlasifikace je v MS2014 jen jedna změnila se jí fáze z žádosti na skutečnost
- 3) UIS odpoví alespoň jedním elementem 7.3.1.2 UMPSkutecnost vázaným na záznam UMPKlasifikace z předchozího kroku V případě posledního výskytu UMPSkutecnost k UMPKlasifiakce předá příznak UMPSkutecnost.POSLEDNI = A; to i v případě pouze jednoho výskytu UMPSkutecnost k UMPKlasifiakce.

Zamítnutí detailů plateb náležící procesům UIS:

- 1) MS2014 předá element 7.2.7.2 UMPKlasifikace s fází Zadost;
- 2) UIS odpoví elementem 7.3.1.1 UMPKlasifikace s fází Skutecnost update na záznam předaný v předchozím kroku
- Tzn. UMPKlasifikace je v MS2014 jen jedna změnila se jí fáze z žádosti na skutečnost 3) Element 7.3.1.2 UMPSkutecnost v případě zamítnutí nepředávat

### *7.2.7.1 UMPPlatba Platba (Fx)*

Typ změny záznamu I – Insert, U – Update, D – Delete

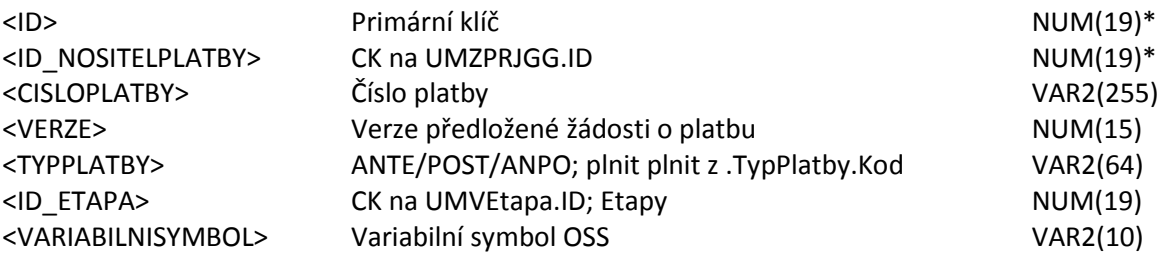

Pozn.1: Předat jen záznamy kde .ExportUIS = True a .NeodesilatUIS <>True

### *7.2.7.2 UMPKlasifikace Detail platby*

Typ změny záznamu I – Insert, U – Update, D – Delete

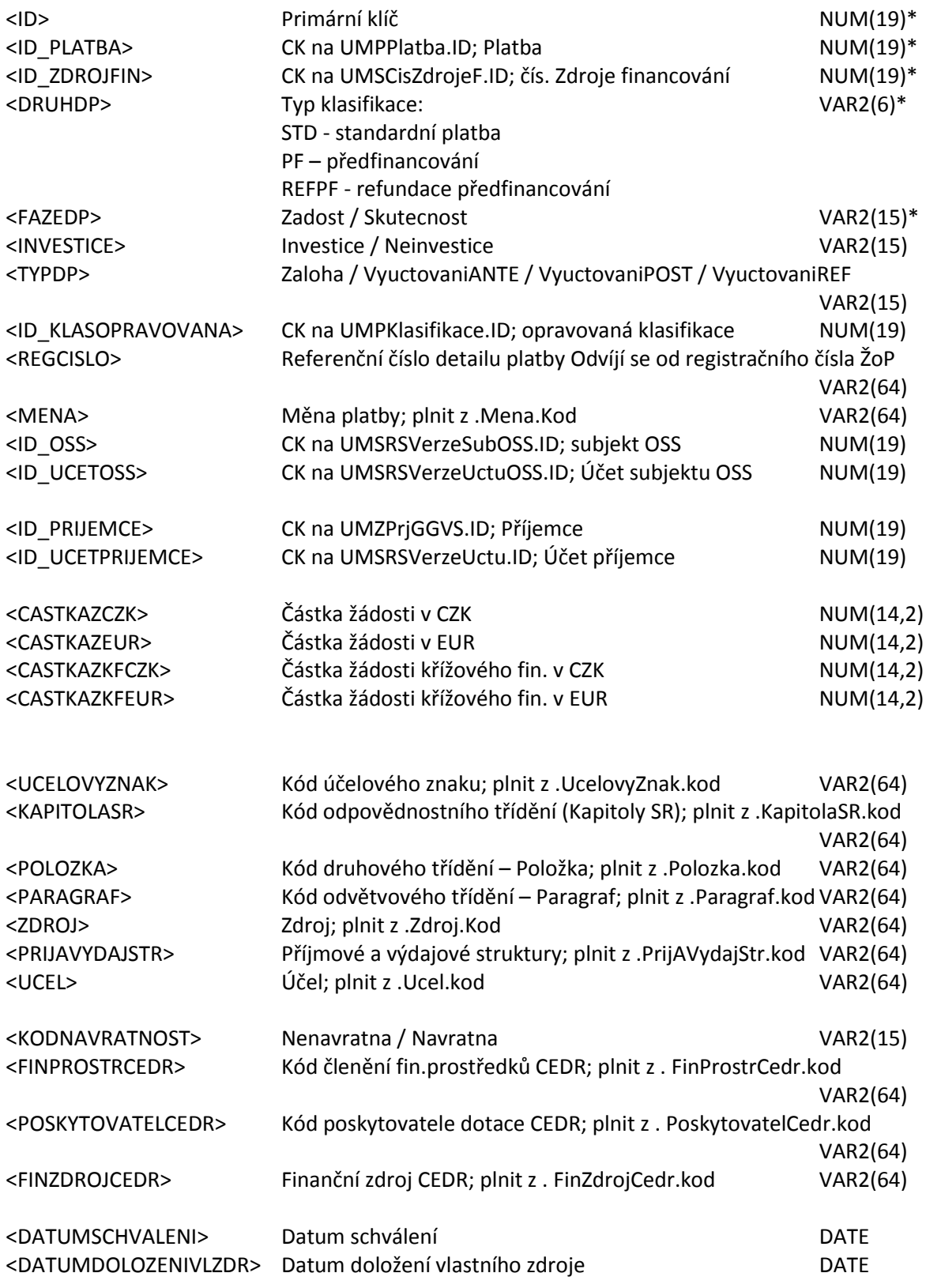

# <span id="page-24-0"></span>**7.3 Příloha 3: Popis importního souboru do IS MS2014+**

Legenda: První sloupec datového bloku – název elementu v souboru XML

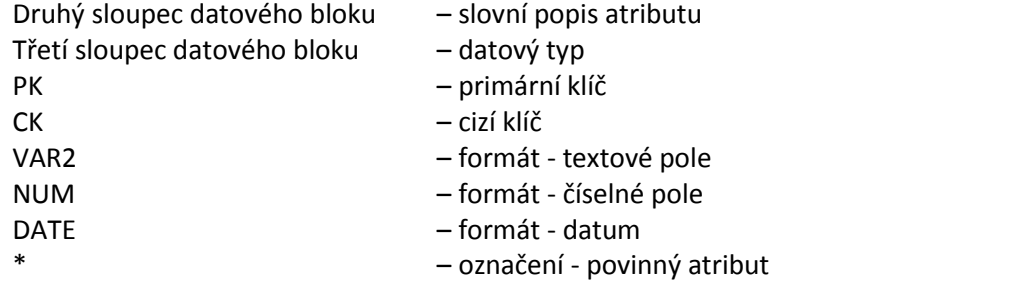

Neuvedení nepovinného pole v rámci xml elementu se pro účely tohoto rozhraní vyhodnotí jako jeho nastavení na null

### <span id="page-25-0"></span>**7.3.1 Přehled importovaných oblastí:**

Informace o povinnosti plnění relevantních datových tabulek z úrovně UIS dle závazné metodiky monitorování 2014.

### *7.3.1.1 UMPKlasifikace Detail platby*

Typ změny záznamu U – Update

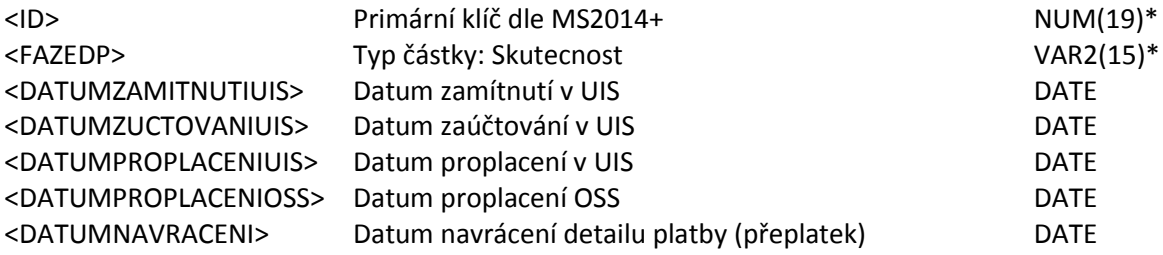

Pozn.1:předání update pouze na UMPKlasifikace.Id typu Zadost národních zdrojů (proplácených UIS)

### *7.3.1.2 UMPSkutecnost*

Všechny skutečnosti budou obsaženy v této tabulce. Vzhledem k postupnému proplácení žádosti. Záznam UMPSkutecnost nemůže přijít bez záznamu UMPKlasifikace. Typ změny záznamu I – Insert

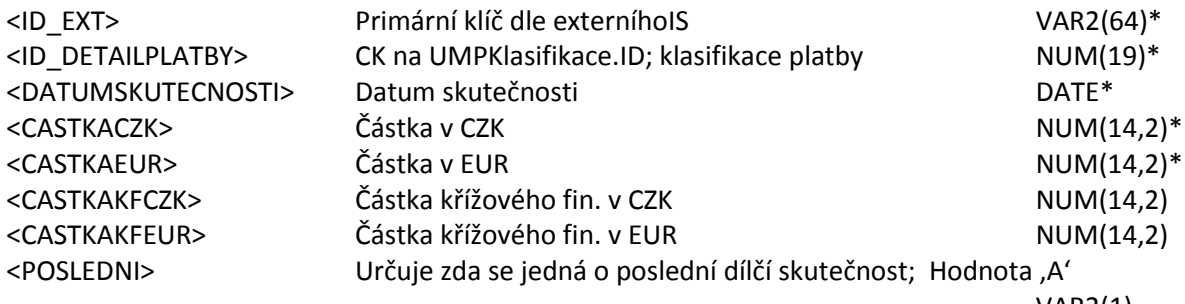

VAR2(1)

### <span id="page-25-1"></span>**7.3.2 Datová věta pro import právních aktů**

Právní akty předávat jen k projektům kde <PAEXTERNE>='A'

#### *7.3.2.1 UMFSmlouva Právní akty*

Typ změny záznamu I – Insert, U – Update

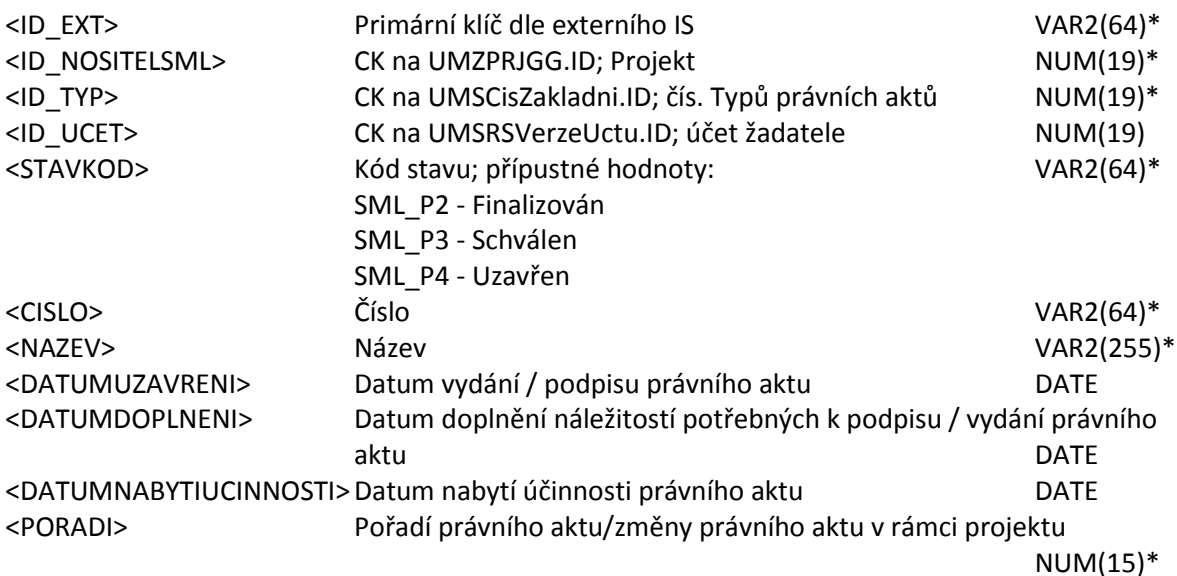

Pozn.: právní akty je možné předat jen pokud na projektu je PAExterne=A

### *7.3.2.2 UMFDuvodyDodatku*

UMFDuvodyDodatku je povinná a přípustná pouze pro určité záznamy UMFSmlouva - dle vazby ID\_TYP (např. dodatek, změna rozhodnutí) Typ změny záznamu I – Insert; U – Update

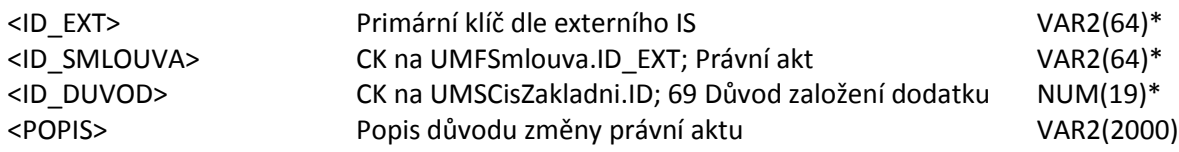

### <span id="page-26-0"></span>**7.4 Příloha 4: Číselníky EDS SMVS**

Číselníková matrice IS MS2014+ bude doplněna externími číselníky EDS SMVS ve struktuře rozhraní "Obecné rozhraní EDS s SMVS pro externí informační systémy" (www.edssmvs.cz; EIS\_DA\_20130723\_ver10\_8\_1.doc) kapitoly 3.1 "Základní číselníky EDS a SMVS, které jsou poskytované externím informačním systémům z obecného rozhraní EDS a SMVS" v plném rozsahu. Jmenovitě tyto elementy:

- 3.1.1 cStat
- 3.1.2 cStredisko
- 3.1.3 cRSPKodyUcel
- 3.1.4 cRSPKodyZdroj
- 3.1.5 cRSPKodyZaznamovaJednotka
- 3.1.6 isp\_eFormularePrirazeni
- 3.1.7 isp\_eFormularePrirazeniEKodyRadku
- 3.1.8 isp\_eKodyBanky
- 3.1.9 isp\_eKodyCinnost
- 3.1.10 isp\_eKodyDruhoveTrideni
- 3.1.11 isp\_eKodyFunkceStatu
- 3.1.12 isp\_eKodyHarmonogram
- 3.1.13 isp eKodyOdvetvoveTrideni
- 3.1.14 isp\_eKodyPoskytovatel
- 3.1.15 isp\_eKodyPravniForma
- 3.1.16 isp\_eKodyPrioritaProjektu
- 3.1.17 isp\_eKodyRadku
- 3.1.18 isp\_eKodySKP
- 3.1.19 isp\_eKodyTypuProjektu
- 3.1.20 isp\_eKodyUcelovyZnak
- 3.1.21 isp\_eKodyUzemi
- 3.1.22 isp\_eKodyKapitola

### <span id="page-27-0"></span>**7.5 Příloha 5: Popis exportního souboru z MS2014+ data EDS SMVS**

Z MS2014 budou předávány data formulářů "S" samostatnými přenosovými dávkami ve struktuře rozhraní "Obecné rozhraní EDS s SMVS pro externí informační systémy" (www.edssmvs.cz; EIS\_DA\_20130723\_ver10\_8\_1.doc) kapitoly 3.2; jmenovitě budou předávané tyto vybrané elementy:

- 3.2.1 isp\_eProjekt
- 3.2.2 isp\_eHarmonogram
- 3.2.3 isp\_eCil
- 3.2.4 isp\_eParametr
- 3.2.5 isp\_eIndikator
- 3.2.6 isp\_eBilance
- 3.2.7 isp\_eBilanceRoky

### <span id="page-27-1"></span>**7.6 Příloha 6: Popis importního souboru do MS2014+ data EDS SMVS**

Do MS2014 budou přebírány data formulářů "S" samostatnými přenosovými dávkami ve struktuře rozhraní "Obecné rozhraní EDS s SMVS pro externí informační systémy" (www.edssmvs.cz; EIS\_DA\_20130723\_ver10\_8\_1.doc) kapitoly 3.2; jmenovitě budou přebírány tyto vybrané elementy:

- 3.2.1 isp\_eProjekt
- 3.2.2 isp\_eHarmonogram
- 3.2.3 isp\_eCil
- 3.2.4 isp\_eParametr
- 3.2.5 isp\_eIndikator
- 3.2.6 isp\_eBilance
- 3.2.7 isp\_eBilanceRoky
- 3.2.18 isp\_eCerpani